# **CI41C - HIDROLOGÕA**

### **Sem: Primavera 2008 Prof: James Mc Phee**

### **AUXILIAR EXAMEN**

# **Problema 1.**

En una cuenca de régimen pluvial, se cuenta con información fluviométrica registrada en el punto de salida A y pluviografica en la estación B, la cual es representativa de la cuenca. Durante una tormenta ocurrida en junio de 2008 la estación A presentó fallas en sus registros y producto de un juicio civil, se requiere estimar el hidrograma de crecida asociado.

Como base ud. cuenta con los siguientes antecedentes:

- Para la tormenta de junio de 2007 en B se registró la lluvia que se muestra en Tabla 1 y en A se estimó un volumen de escorrentía directa igual a 1.050.000  $m<sup>3</sup>$ 

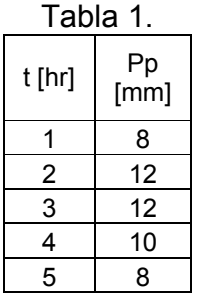

- Análisis de varias tormentas registradas en la cuenca (precipitación y caudal) permitieron determinar el hidrograma unitario de duración unitaria,  $tu = 1 hr$ .

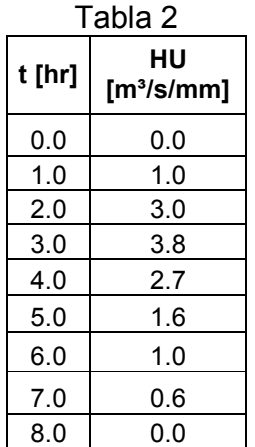

- Durante la tormenta de junio de 2008, se registró una lluvia total de 40 mm durante un periodo de 3 horas.

Se pide a ud.:

- a) Para la tormenta de junio de 2007, determine los parámetros requeridos para caracterizar el fenómeno de infiltración.
- b) Para la tormenta de junio de 2008, determine el pluviograma de precipitación efectiva asociado.
- c) Determine el hidrograma de escorrentía directa asociado a la tormenta de junio de 2008.
- d) Como estimaría el caudal máximo asociado a la tormenta utilizando una fórmula empírica. Indique como determinaría los parámetros requeridos.

Datos:

- $A = 50$  km<sup>2</sup>
- Tiempo de concentración =  $3$  hrs

Solución:

a) Para la tormenta de junio de 2007, se tiene que :

De la Tabla 1 se obtiene la precipitación total,  $P_{total} = 50$  mm

 $V_{FD}$  = A \*  $P_{ef}$  =>  $P_{ef}$  =  $V_{FD}$ 

 $P_{\text{ef}} = V_{\text{ED}} / A = 1.050.000 \text{ m}^3 / 50.000.000 \text{ m}^2 = 0.021 \text{ m}$ 

 $P_{\text{ef}}$  = 21 mm

Cálculo del Valor de la Curva Número.

Tomando como base el método SCS, cuya expresión de cálculo que relaciona la precipitación efectiva (Pef) en función de la precipitación total (P) y retención potencial máxima de la cuenca (S), tal como se muestra a continuación:

$$
Pe = \frac{(P - 0.2 \cdot S)^2}{P + 0.8 \cdot S} \text{ y S} = 25400/\text{CN} - 254
$$

A partir de dicha expresión y despejando S se obtiene una ecuación cuadrática como se índica a continuación:

$$
0.04 \cdot S^2 - (0.4 \cdot P + 0.8 \cdot Pe) \cdot S + P^2 - Pe \cdot P = 0
$$
  

$$
a \cdot S^2 - (b) \cdot S + c = 0
$$

Conociendo P = 50 mm y Pe = 21 mm, se obtiene:

 $a = 0.04$  $b = -36.8$  $c = 1450$ 

Así, se obtiene S<sub>1</sub> = 878.7 mm y S<sub>2</sub> = 41.3 mm el segundo valor es el que tiene sentido físico.

Luego,

 $CN = 25400 / (S + 254) = 86$ 

b) Para determinar el pluviograma de precipitación efectiva asociado a la tormenta de junio de 2008, se utilizará el valor de la curva número estimado en a).

Suponiendo intensidad constante durante las tres horas que dura la tormenta, se tiene una intensidad de 40 mm / 3 hr = 13,3 mm/ hr.

Calculando la precipitación efectiva según el método de la cruva número (método SCS) se llega a:

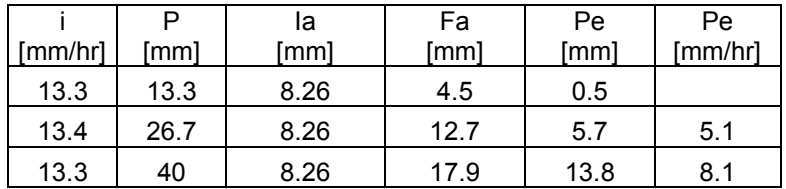

$$
F_{\alpha} = \frac{S(P - I_{a})}{P - I_{a} + S} \qquad P \ge I_{a}
$$

c) Calculo hidrograma de escorrentía directa.

Utilizando el hidrograma unitario proporcionado, el cual es válido para una duración de 1 hr y el pluviograma de precipitación efectiva determinado en b), se obtiene:

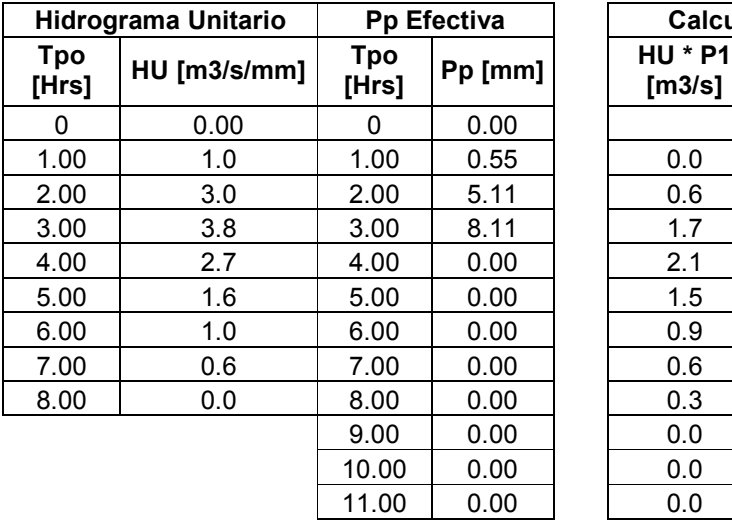

| Hidrograma Unitario |              | <b>Pp Efectiva</b>  |         | Calculo Hidrograma Escorrentía Directa |                          |                              |                          |
|---------------------|--------------|---------------------|---------|----------------------------------------|--------------------------|------------------------------|--------------------------|
| <b>Tpo</b><br>[Hrs] | HU [m3/s/mm] | <b>Tpo</b><br>[Hrs] | Pp [mm] | <b>HU * P1</b><br>[ $m3/s$ ]           | <b>HU * P2</b><br>[m3/s] | <b>HU * P3</b><br>[ $m3/s$ ] | <b>HED</b><br>[ $m3/s$ ] |
| 0                   | 0.00         | 0                   | 0.00    |                                        |                          |                              | 0.0                      |
| 1.00                | 1.0          | 1.00                | 0.55    | 0.0                                    |                          |                              | 0.0                      |
| 2.00                | 3.0          | 2.00                | 5.11    | 0.6                                    | 0.00                     |                              | 0.6                      |
| 3.00                | 3.8          | 3.00                | 8.11    | 1.7                                    | 5.2                      | 0.0                          | 6.9                      |
| 4.00                | 2.7          | 4.00                | 0.00    | 2.1                                    | 15.3                     | 8.3                          | 25.7                     |
| 5.00                | 1.6          | 5.00                | 0.00    | 1.5                                    | 19.4                     | 24.3                         | 45.1                     |
| 6.00                | 1.0          | 6.00                | 0.00    | 0.9                                    | 13.6                     | 30.7                         | 45.3                     |
| 7.00                | 0.6          | 7.00                | 0.00    | 0.6                                    | 8.3                      | 21.7                         | 30.6                     |
| 8.00                | 0.0          | 8.00                | 0.00    | 0.3                                    | 5.3                      | 13.2                         | 18.9                     |
|                     |              | 9.00                | 0.00    | 0.0                                    | 3.0                      | 8.5                          | 11.5                     |
|                     |              | 10.00               | 0.00    | 0.0                                    | 0.0                      | 4.8                          | 4.8                      |
|                     |              | 11.00               | 0.00    | 0.0                                    | 0.0                      | 0.0                          | 0.0                      |

d. Utilizando la fórmula de Verni – King

$$
Q_{\text{max}} = 0.00615^*(P_{24}^{1.24})^*(A^{0.88})
$$

Conozco la precipitación en tres horas para la tormenta de junio de 2008, suponiendo que en las restantes horas del día si existió precipitación y utilizando la relación de Grunsky, se tiene que:

$$
P_{t} = \sqrt{\frac{t}{24}} \cdot P_{24}
$$
\n
$$
P_{24} = \sqrt{\frac{24}{t}} \cdot P_{t}, \text{ luego}
$$
\n
$$
P_{24} = \sqrt{\frac{24}{3}} \cdot 40 = \sqrt{8} \cdot 40
$$
\n
$$
P_{24} = 113,1 \text{ mm}
$$
\nAsí Q<sub>máz</sub> = 0.00615\*(113,1<sup>1.24</sup>)\*(50<sup>0.88</sup>)  
\nQ<sub>máz</sub> = 67,7 m<sup>3</sup>/s.

# **Pregunta Nº 2**

Para los datos de caudales máximos instantáneos registrados en una estación limnigráfica se realizó un análisis de frecuencia, determinándose que la distribución de mejor ajuste es la Gumbel. Los estadísticos de interés se presentan en a Tabla nº 1.

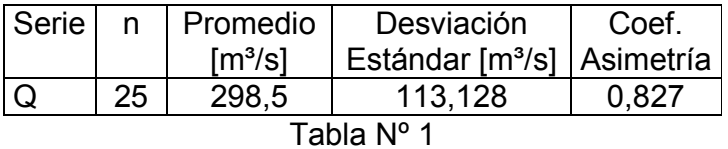

Determine el caudal asociado a  $T = 50$  años y el intervalo de confianza de la estimación asociada a un nivel de confianza del 90%.

$$
Y_T = -Ln(Ln(\frac{T}{T-1})) = -Ln(Ln(\frac{50}{49})) = 3,902
$$

Para  $n = 25$  años y las tablas correspondientes a una distribución Gumbel se obtiene:

$$
Y_n = 0.531
$$
  

$$
\sigma_n = 1.091
$$

Calculando el caudal de diseño, se tiene:

$$
X_T = \mu + \frac{(Y_T - Y_n)}{\sigma_n} \cdot \sigma = 298.5 + \frac{(3.902 - 0.531)}{1.091} \cdot 113.128 = 648.1 \text{ m}^3/\text{s}
$$
  
\nK\_T = 3.09

### **Limites de Confianza.**

Para la distribución Gumbel puede utilizarse la siguiente fórmula recomendada para la distribución Extrema Tipo I

$$
S_e = \left[\frac{1}{n} (1+1,139 \cdot K_T + 1,1000 \cdot K_T^2)\right]^{1/2} \cdot \sigma
$$

y los limites de confianza quedan referidos al nivel de significancia  $\alpha$ , tal como se indica a continuación:

$$
X_{T} \pm S_{e} \cdot Z_{\alpha}
$$

Remplazando en la ecuación, se obtiene:

$$
S_e = \left[\frac{1}{25} (1 + 1,139 \cdot 3,09 + 1,1000 \cdot 3,09^2)\right]^{1/2} \cdot \sigma = 0,775 \cdot \sigma = 87,7 \text{ m}^3\text{/s}
$$

El nivel de confianza se estima con  $\alpha = \frac{1-\beta}{2} = \frac{1}{2} = 0.05$ 2  $1 - 0,9$ 2  $\alpha = \frac{1-\beta}{2} = \frac{1-0.9}{2} = 0.05 = 5\%.$ 

Luego, utilizando las tablas correspondientes a la distribución normal se obtiene  $Z_{0}$ =1,645.

Finalmente los límites de confianza son:

Superior:  $X_T + S_e \cdot Z_a = 792.3 \text{ m}^3\text{/s}$ 

Inferior.  $X_T - S_e \cdot Z_a = 503.8 \text{ m}^3\text{/s}$ 

#### **Pregunta N° 3**

Se desea estimar las pérdidas anuales del recurso hídrico en una cuenca donde existen 4 estaciones pluviométricas (A, B, C y D) de las cuales sólo 1 (A) cuenta con información completa durante los últimos 30 años. Las estaciones B y C poseen registros en los últimos 20 años, siendo completos los de B mientras que la estación C presenta vacíos en algunos meses de los últimos 5 años. La estación D es pluviográfica y presenta registros continuos en los últimos 15 años. Se dispone además de información pluviométrica en otras estaciones de cuencas vecinas y de mediciones del volumen anual de agua que sale superficialmente de la cuenca, durante los 30 últimos años. También se cuenta con mediciones de los consumos del recurso tanto domésticos como industriales.

Detalle, paso a paso, la metodología que usaría para estimar las pérdidas en cada año. señalando todas las hipótesis que considere.

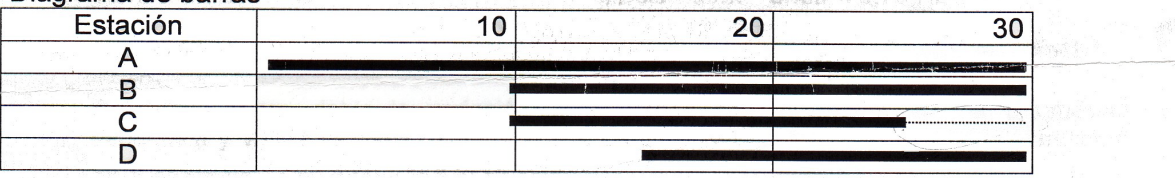

Diagrama de barras

# **Resolución Pregunta N°3**

### Análisis de información disponible

- Datos pluviométricos y pluviográficos en estaciones A, B,C y D.
- Datos pluviométricos en cuencas vecinas
- Mediciones de volumen anual que sale superficialmente de la cuenca (30 años)
- Mediciones de los consumos domésticos e industriales

## Balance Hidrológico

Considerando los datos disponibles se plantea utilizar la ecuación de balance hidrológico para determinar las perdidas que concurren a nivel anual en la cuenca

$$
\frac{\Delta V}{\Delta t} = Q_{entra} - Q_{sale} + \eta
$$

Analizando las términos involucrados, se tiene que:

 $\approx 0$  $\Delta$  $\Delta$ t  $\frac{V}{V}\approx 0$ , con lo que se esta despreciando la variación de almacenamiento

superficial y subterráneo a nivel anual, lo cual tiene implícito suponer que se esta trabajando en años hidrológicos

 $Q<sub>entra</sub>$ , es el caudal que entra por precipitaciones  $(Q<sub>op</sub>)$ .

Q<sub>sale</sub>, el caudal que sale esta conformado por caudal medidos en el punto de salida de la cuenca  $(Q_{salida})$ , las perdidas que ocurren en la cuenca  $(Q_{Pérdidas})$ (evaporación, evapotranspiración, infiltración, intercepción, etc.) ) y los consumos que se producen en la cuenca (Q<sub>consumos</sub>)

Se debe suponer que los consumos son consuntivos y que no existen retornos al sistema.

 $\eta$ : Término que considera posibles discrepancias en el balance planteado, se asume igual a 0.

Luego, se llega a

 $0 = Q_{pp} - (Q_{salida} + Q_{P\'{e}rdidas} + Q_{Consumos})$ 

Y despejando,

 $Q_{P\'{e}r didas}$  =  $Q_{pp}$  –  $Q_{salida}$  –  $Q_{Consumos}$ 

De los términos a la derecha de la ecuación anterior los dos últimos son conocidos, pero se desconoce  $Q_{\text{pp}}$ , a continuación se explica la forma de estimar dicho término.

# Precipitación Media Anual

 $Q_{\text{op}}$  =  $P_{\text{p}}$  anual \* Área (el área es un dato conocido o que se puede calcular)

La metodología para estimar la precipitación a nivel anual es la siguiente.

1. Seleccionar el periodo de análisis.

Considerando la información disponible en las estaciones de la cuenca (entre 15 y 30 años) se ha adoptado un periodo de análisis de 20 años, el cual se considera un mínimo adecuado. Podría extenderse en función de los datos disponibles en las estaciones de cuencas vecinas.

- 2. Se debe seleccionar las estaciones componentes del patrón, las cuales deben cumplir al menos los siguientes requisitos:
- Estaciones de régimen similar y bien distribuidas espacialmente.
- Contar con registros de buena calidad y la extensión requerida.
- 3. Completar los registros de precipitaciones faltantes, a través de las siguientes metodologías:
- $Px = \frac{Mx}{16} * Pa$ Ma  $Px = \frac{Mx}{16} * Pa$  (en función de las pendientes de las curvas doble acumuladas)
- $Px = \frac{1}{3} \cdot \left[ \sum_i \frac{Nx}{Ni} \cdot Pi \right]$ Ni  $Px = \frac{1}{2} \cdot \left( \sum \frac{Nx}{\sqrt{2\pi}} \right)$ 3  $\frac{1}{2}$ .  $\sum_{i=1}^{Nx} P_i$  (Método de los módulos pluviométricos)
- Regresiones y/o correlaciones entre estaciones.
	- 4. Efectuar el proceso de chequeo de consistencia y corrección de los registros de precipitaciones a nivel anual para cada estación
	- 5. Determinar los polígonos de Thiessen y estimar la precipitación media anual en la cuenca.

Finalmente, se conocen todos los términos de la ecuación:

$$
Q_{\text{P\'erdidas}} = Q_{\text{pp}} - Q_{\text{salida}} - Q_{\text{Consumos}}
$$

Y se pueden estimar las perdidas a nivel anual.